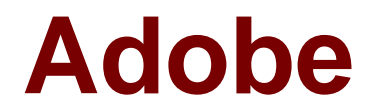

# **Exam 9A0-384**

## **Adobe Experience Manager 6 Developer Exam**

**Verson: Demo**

**[ Total Questions: 10 ]**

#### **Question No : 1**

You have written an OSGi service with the class name com.acme.myapp.EmailUpdate, You only we this service to run on the publish instance. Which two configurations would run the service on the publish instance only? (Choose two).

A) /apps/myapp/config.publish/com.acme.myapp.EmailUpdate.properties (node location) com.acme.myappEmailUpdate.properties is a node with a jcr:primaryType = nt:file<br>/apps/myapp/config.publish/com acme myapp = - under with a jcr:primaryType = nt:file B) /apps/myapp/config.publish/com.acme.myapp.EmailUpdate.config (node location) com.acme.myappEmailUpdate.config is a node with a jcr:primaryType = nt:file<br>/apps/myapp/config.publish/com

- C) /apps/myapp/config.publish/com.acme.myapp.EmailUpdate.config (node location)
- com.acme.myappEmailUpdate.config is a node with a jcr:primaryType = sling.OsgiConfig<br>/apps/myapp/config.publish/com.acme.mu.ere.com/ D) /apps/myapp/config.publish/com.acme.myapp.EmailUpdate (node location) com.acme.myappEmailUpdate is a node with a jcr:primaryType = sling.OsgiConfig
- **A.** Option A
- **B.** Option B
- **C.** Option C
- **D.** Option D

**Answer: B,C**

## **Question No : 2**

Which property is deprecated while resolving a template (T) that can be used as a template for page (P)?

- **A.** cq:allowedTemplates property of the jcr:contentsubnode of P or an ancestor of P
- **B.** allowedPaths property of T
- **C.** allowedParents property of T
- **D.** allowedChildren property of the template of P

#### **Answer: A**

#### Reference:

http://docs.adobe.com/docs/en/cq/5-6-1/developing/templates.html

## **Question No : 3**

Which has the highest preference during Sling Servlet registration?

- **A.** sling.servlet.paths
- **B.** sling.servlet.resourceTypes
- **C.** sllng.servlet.extension
- **D.** sling.servlet.selectors

#### **Answer: B**

Reference:

https://sling.apache.org/documentation/the-sling-engine/servlets.html

## **Question No : 4**

You want to restrict the size of a custom log file and enable log file rotation. Which Apache Sling configuration has to be changed in the AEM Web Console?

- **A.** Apache Sling Composite Health Check
- **B.** Apache Sling Job Manager
- **C.** Apache Sling Logging Writer Configuration
- **D.** Apache Sling Logging Logger Configuration

#### **Answer: D**

#### Reference:

http://docs.adobe.com/docs/en/cq/5-6-1/deploying/osgi\_configuration\_settings.html

## **Question No : 5**

Which three AEM jar names willstart AEM in author mode? (Choose three.)

**A.** quickstart-4502.jar **B.** cq5-author-p4502.jar **C.** aem-publish.jar **D.** cq5-author-4502.jar

## **Answer: B,C,D**

Reference:

http://docs.adobe.com/docs/en/cq/5-6-1/getting\_started/download\_and\_startworking.html

## **Question No : 6**

You add "sling.run.modes=publish/f in sling.properties and start the instance using the command "java -jar aem-6-p4502.jar -r author". In which mode will the instance start?

- **A.** Both author and publish.
- **B.** Author
- **C.** Publish
- **D.** Due to conflict in the run modes, AEM will not start.

#### **Answer: C**

## **Question No : 7**

Which property should be used to find the repository where the configuration changes made in the Web Console are saved?

- **A.** Persistent Identity (PID)
- **B.** Reference Repository
- **C.** Component.id
- **D.** Component.name

**Answer: A** Reference:

http://docs.adobe.com/docs/en/cq/5-6-1/deploying/configuring\_osgi.html

## **Question No : 8**

Which two URLs will show the server logs? (Choose two.)

- **A.** http://{server}/system/console/status-slinglogs
- **B.** http://{server}/system/console/slinglog
- **C.** http://{server}/bin/crxde/logs
- **D.** http://{server}/system/console/logs

#### **Answer: B,C**

Reference:

http://docs.adobe.com/docs/en/cq/5-6-1/deploying/monitoring\_and\_maintaining.html

## **Question No : 9**

Which statement regarding an AEM instance started with author run-mode is correct?

- **A.** Author run-mode CANNOT be used to preview a website,
- **B.** The side-kick does NOT appear in the author mode,
- **C.** The run-mode can be changed to publish after installation,
- **D.** The run-mode CANNOT be changed to publish after installation.

## **Answer: C**

Reference:

http://docs.adobe.com/docs/en/cq/5-6-1/deploying/configure\_runmodes.html

#### **Question No : 10**

Where are ACL node permissions for a node stored in the JCR?

- **A.** They are stored as ACL permission in the groups under /home/groups
- **B.** They are stored as ACL permissions in the user node under/home/users
- **C.** They are stored as rep:policy node under the same node
- **D.** They are stored inside the template node under/etc/designs

**Answer: A**